## Package 'saeHB.spatial'

March 2, 2022

Type Package

Title Small Area Estimation under Spatial SAR Model using Hierarchical Bayesian Method

Version 0.1.0

Author Azka Ubaidillah [aut], Arina Mana Sikana [aut, cre]

Maintainer Arina Mana Sikana <221810195@stis.ac.id>

Description Provides several functions and datasets for area level of Small Area Estimation under Spatial SAR Model using Hierarchical Bayesian (HB) Method.

License GPL-3

Encoding UTF-8

LazyData true

RoxygenNote 7.1.2

URL <https://github.com/arinams/saeHB.spatial>

BugReports <https://github.com/arinams/saeHB.spatial/issues>

Imports stringr, coda, rjags, stats, grDevices, graphics

SystemRequirements JAGS (http://mcmc-jags.sourceforge.net)

Suggests rmarkdown, knitr

VignetteBuilder knitr

**Depends**  $R (= 2.10)$ 

NeedsCompilation no

Repository CRAN

Date/Publication 2022-03-02 19:40:04 UTC

### R topics documented:

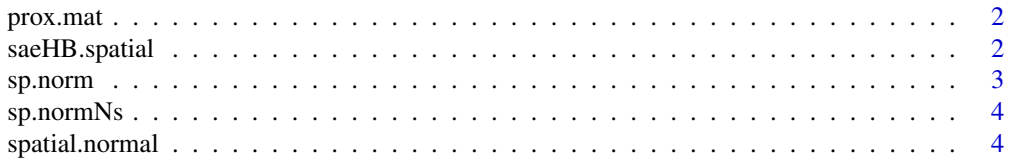

#### <span id="page-1-0"></span>**Index** [6](#page-5-0) **6**

prox.mat *Proximity Matrix for Small Area Estimation under Spatial SAR Model*

#### Description

A data frame containing the proximity values for the 64 regions to simulate Small Area Estimation under Spatial SAR Model using Hierarchical Bayesian Method

#### Usage

data(prox.mat)

#### Format

The values are numbers in the interval [0,1] containing the proximity of the row and column domains. The sum of the values of each row is equal to 1.

saeHB.spatial *saeHB.spatial : Small Area Estimation under Spatial SAR Model using Hierarchical Bayesian Method*

#### Description

Provides several functions and datasets for area level of Small Area Estimation under Spatial SAR Model using Hierarchical Bayesian (HB) Method. Model-based estimators include the HB estimators based on a Spatial Fay-Herriot model with univariate normal distribution for variable of interest.The 'rjags' package is employed to obtain parameter estimates. For the reference, see Rao and Molina (2015) <doi:10.1002/9781118735855>.

#### Author(s)

Arina Mana Sikana, Azka Ubaidillah

Maintaner: Arina Mana Sikana <221810195@stis.ac.id>

#### Functions

[spatial.normal](#page-3-1) This function gives small area estimator under Spatial SAR Model and is implemented to variable of interest (y) that assumed to be a Normal Distribution. The range of data is  $(-\infty < y < \infty)$ .

#### <span id="page-2-0"></span>sp.norm 3

#### Reference

- Rao, J.N.K & Molina. (2015). Small Area Estimation 2nd Edition. New Jersey: John Wiley and Sons, Inc. <doi:10.1002/9781118735855>.
- J. Kubacki and A. Jedrzejczak. (2016). Small Area Estimation of Income Under Spatial SAR Model. Statistics in Transition New Series, Vol. 17, No. 3, pp. 365–390. <doi: 10.21307/stattrans-2016-028>.
- H. C. Chung and G. S. Datta. (2020). Bayesian Hierarchical Spatial Models for Small Area Estimation. Research Report Series. Washington, D.C.: U.S. Census Bureau.

sp.norm *Synthetic Data for Small Area Estimation under Spatial SAR Model and Normal Distribution*

#### Description

Synthetic data of 64 regions to simulate Small Area Estimation under Spatial SAR Model and Normal Distribution using Hierarchical Bayesian Method

This data is generated by these following steps:

- 1. Generate sampling random area effect  $v = (I \rho W)^{-1}u$  with u  $N(0, I)$ , I is an identity matrix, and W is proximity matrix. The auxiliary variables are generated by  $x1 U(0, 1)$  and  $x2 N(10, 1)$ . The parameters  $\beta_0, \beta_1, \beta_2$  are set as 1 and  $\rho$  as 0.7
- 2. Generate variance of the direct estimators  $\sigma_e^2$  with  $\sigma_e^2$   $InvGamma(a, b)$ . Sampling error e is generated by  $e \, N(0, \sigma_e^2)$
- 3. Calculate  $\mu = \beta_0 + \beta_1 x^2 + \beta_2 x^2 + u$ . Calculate the direct estimators of  $\mu$ , i.e  $y = \mu + e$
- 4. Direct estimators y, auxiliary variables  $x_1, x_2$ , and variance of the direct estimators are combined in a data frame called sp.norm

#### Usage

data(sp.norm)

#### Format

A data frame with 64 observations on the following 4 variables:

- y Direct estimators for each region
- x1 Auxiliary variable of x1
- x2 Auxiliary variable of x2

vardir Sampling variance of the direct estimators for each region

<span id="page-3-0"></span>

#### **Description**

Synthetic data of 64 regions to simulate Small Area Estimation under Spatial SAR Model and Normal Distribution with non-sampled area using Hierarchical Bayesian Method

This data contains NA values that indicates no sampled at one or more regions. It uses the sp.norm dataset with the direct estimators and the related variances of 5 regions are missing.

#### Usage

data(sp.normNs)

#### Format

A data frame with 64 observations on the following 4 variables:

y Direct estimators for each region

x1 Auxiliary variable of x1

x2 Auxiliary variable of x2

vardir Sampling variance of the direct estimators for each region

<span id="page-3-1"></span>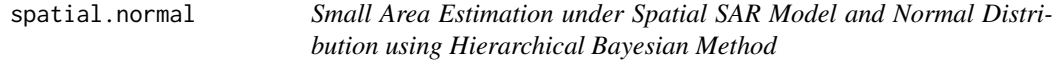

#### Description

This function gives small area estimator under Spatial SAR Model and is implemented to variable of interest (y) that assumed to be a Normal Distribution. The range of data is  $(-\infty < y < \infty)$ .

#### Usage

```
spatial.normal(
  formula,
  vardir,
 proxmat,
  iter.update = 3,
  iter.mcmc = 2000,thin = 1,
 burn.in = 1000,
  coef,
  var.coef,
  data
)
```
#### spatial.normal 5

#### Arguments

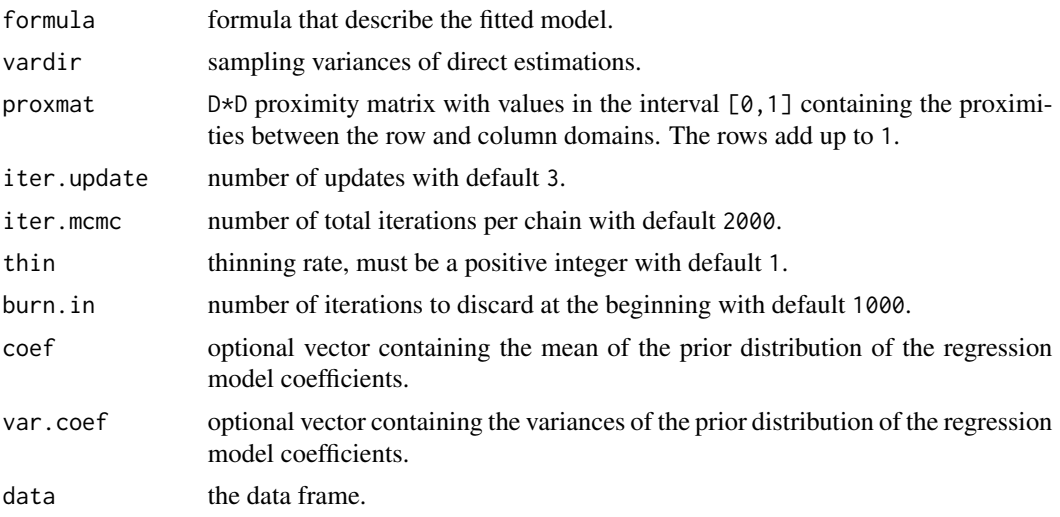

#### Value

This function returns a list of the following objects:

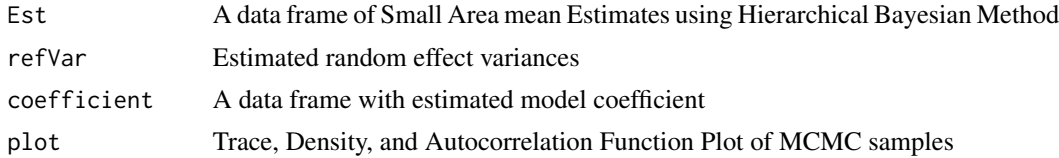

#### Examples

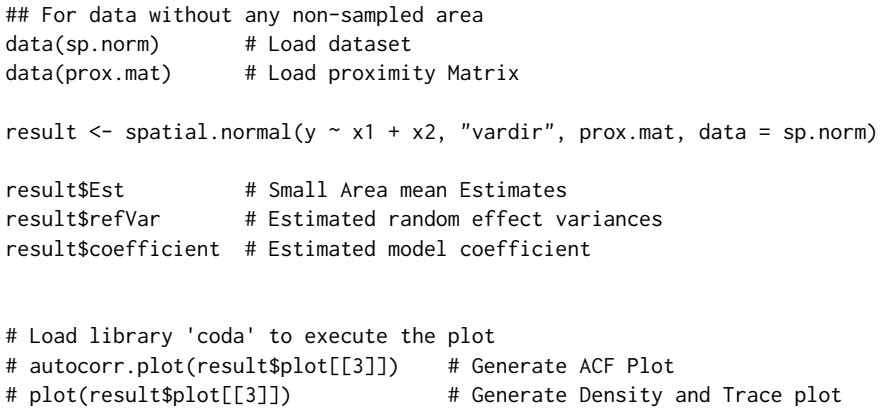

## For data with non-sampled area use sp.normNs

# <span id="page-5-0"></span>Index

∗ datasets prox.mat, [2](#page-1-0) sp.norm, [3](#page-2-0) sp.normNs, [4](#page-3-0)

prox.mat, [2](#page-1-0)

saeHB.spatial, [2](#page-1-0) sp.norm, [3](#page-2-0) sp.normNs, [4](#page-3-0) spatial.normal, *[2](#page-1-0)*, [4](#page-3-0)